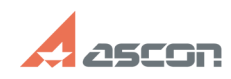

## **How to install a Renga Architectur[..]** 07/27/2024 11:39:26

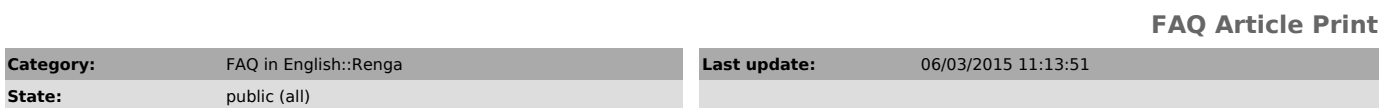

*Problem (public)*

How to install a Renga Architecture license file?

*Solution (public)*

Renga Architecture is accessible in evaluation mode for 60 days. To continue working with the application, you'll need to purchase the license.

To install or upgrade the license Renga Architecture:

At the bottom of the quick access page, click Upgrade license. Select the received license file from the disk. Click Activate.

A quick access page is available in the absence of open projects in the Renga.